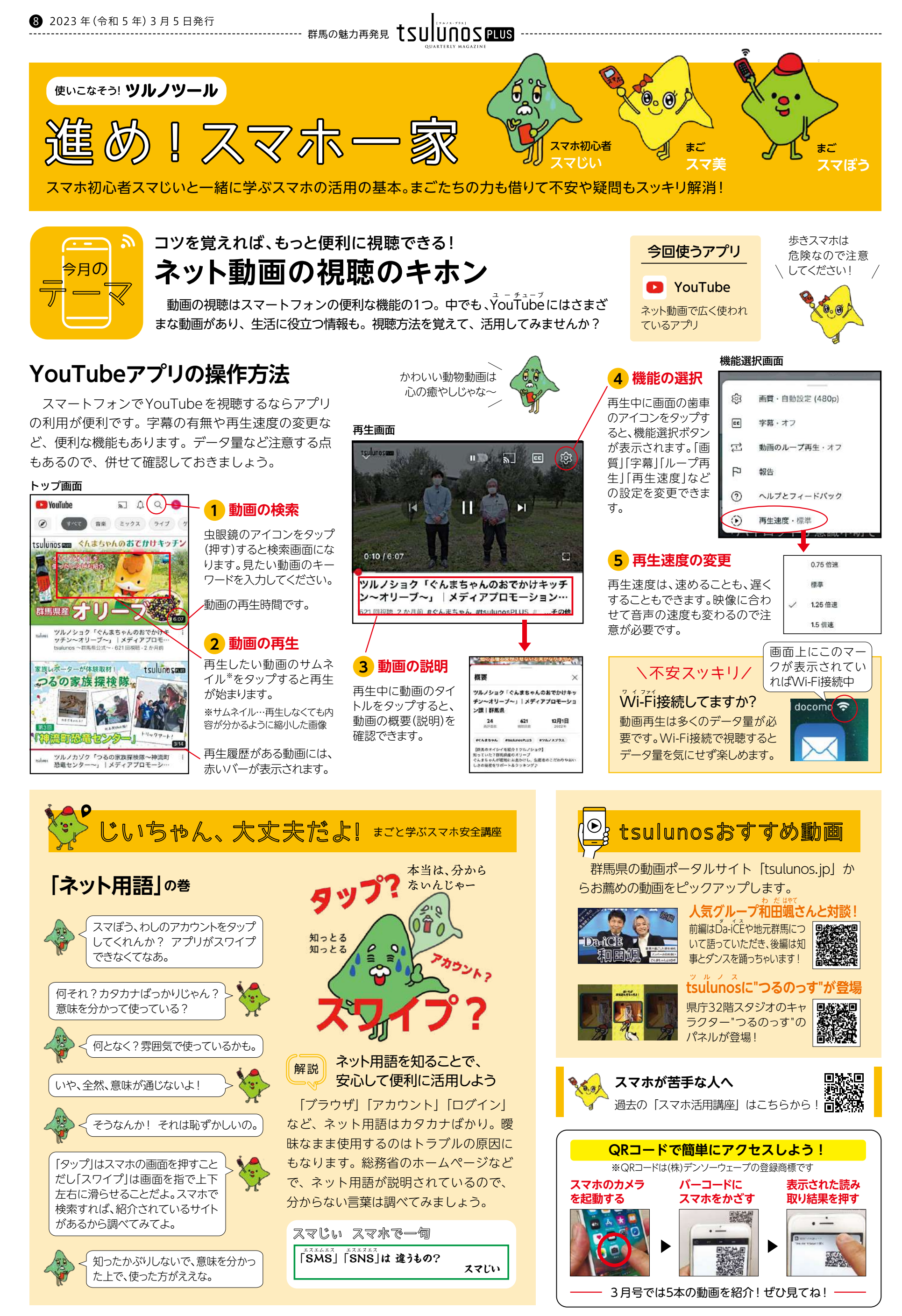

発行/群馬県メディアプロモーション課 〒371-8570 前橋市大手町1-1-1 ☎ 027-226-2162 FAX 027-243-3600 編集/株式会社ニューズ・ライン

次回はぐんま広報6月号(5年6月4日発行)に折り込まれます。お楽しみに !